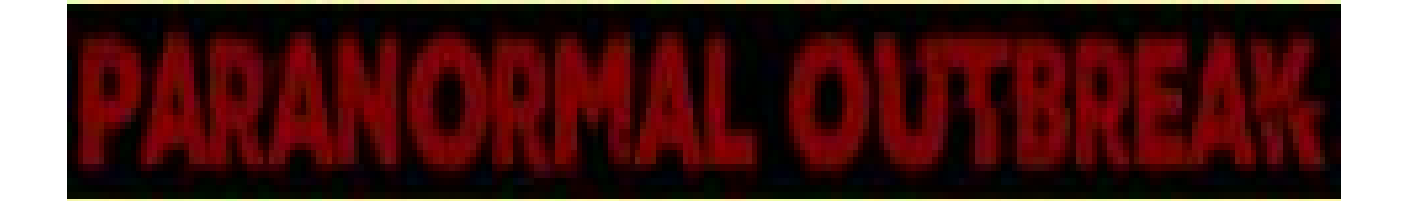

#### **Grupo: Noxtale1**

- Albert Sirvent Jerez [@piterayo](https://twitter.com/piterayo)
- Alberto Salieto Gómez [@Venisir](https://twitter.com/Venisir)
- Carlos Oliver Rull [@](https://twitter.com/Oli_Rull)Oli\_Rull

#### **Email de contacto:**

- piterayo@gmail.com
- sithis77@gmail.com
- dinn92@gmail.com

#### **Ficha técnica:**

- − Lenguaje: C
- − Tamaño del juego: 46 Kb
- − Modo gráfico : 1 (4 colores)
- − Controles: RIGHT, LEFT, UP ,DOWN, INTRO, T, ESC

### **Información del juego:**

Paranormal Outbreak es un juego para un jugador donde nuestro objetivo es conseguir que la IA consiga su propósito antes del fin del tiempo.

Nosotros controlamos a un ente fastasmagórico y tenemos que hacer que los investigadores consigan unas llaves que están colocadas por el mapa. Esto deben hacerlo antes de un determinado tiempo. Cuando atrapas a uno de ellos vuelves a la posición de origen del ente.

Sin embargo, no todo es así de fácil puesto que primero debemos encontrarlos, ya que nosotros no vemos el mapa hasta que no lo vamos explorando y solo vemos a los investigadores cuando están en nuestro campo de visión, además ellos no saben que queremos ayudarles, por lo que intentarán huir de nosotros. Podemos colocar una serie de trampas que cuando los investigadores pasen por encima, la zona se ilumine y se revele la posición del investigador que lo ha pisado.

El mapa consta de 4 salas comunicadas entre ellas en la que los personajes pueden desplazarse sin restricción.

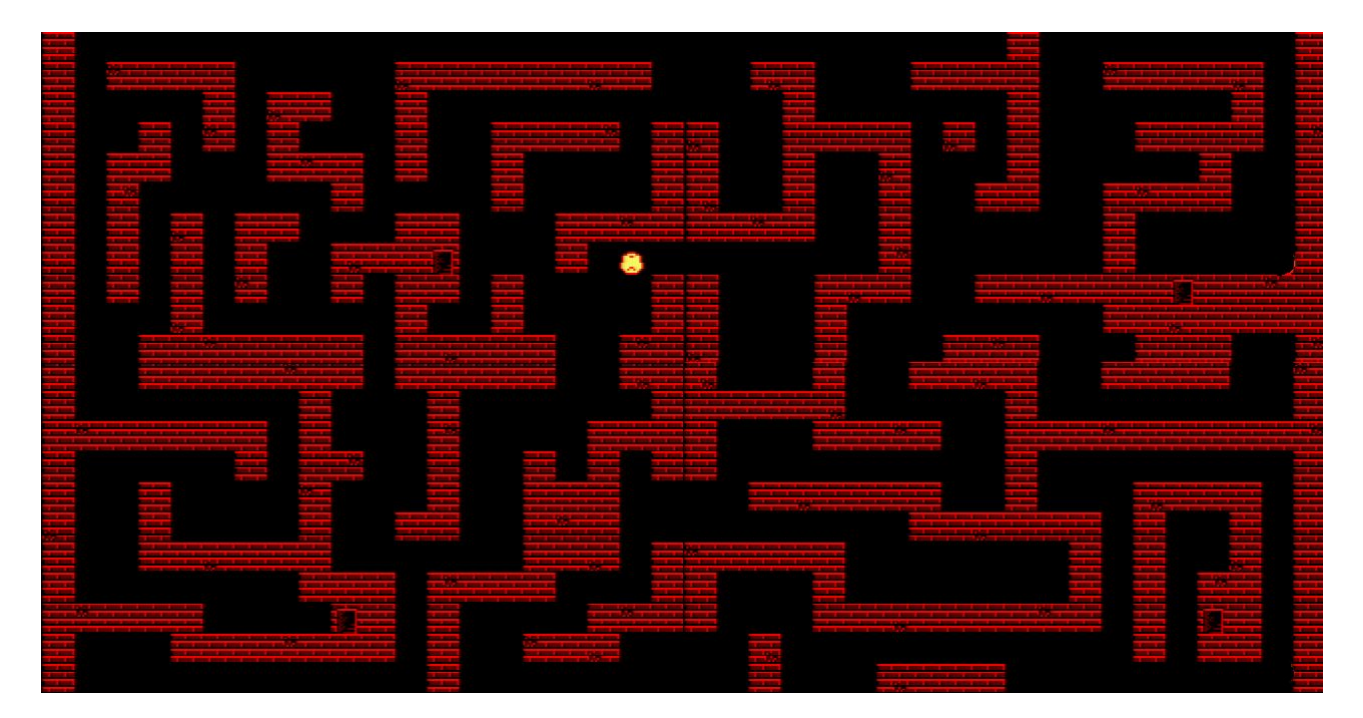

El menú del juego consta de varias opciones, empezar partida, créditos con la información de los componentes del grupo y salir del juego.

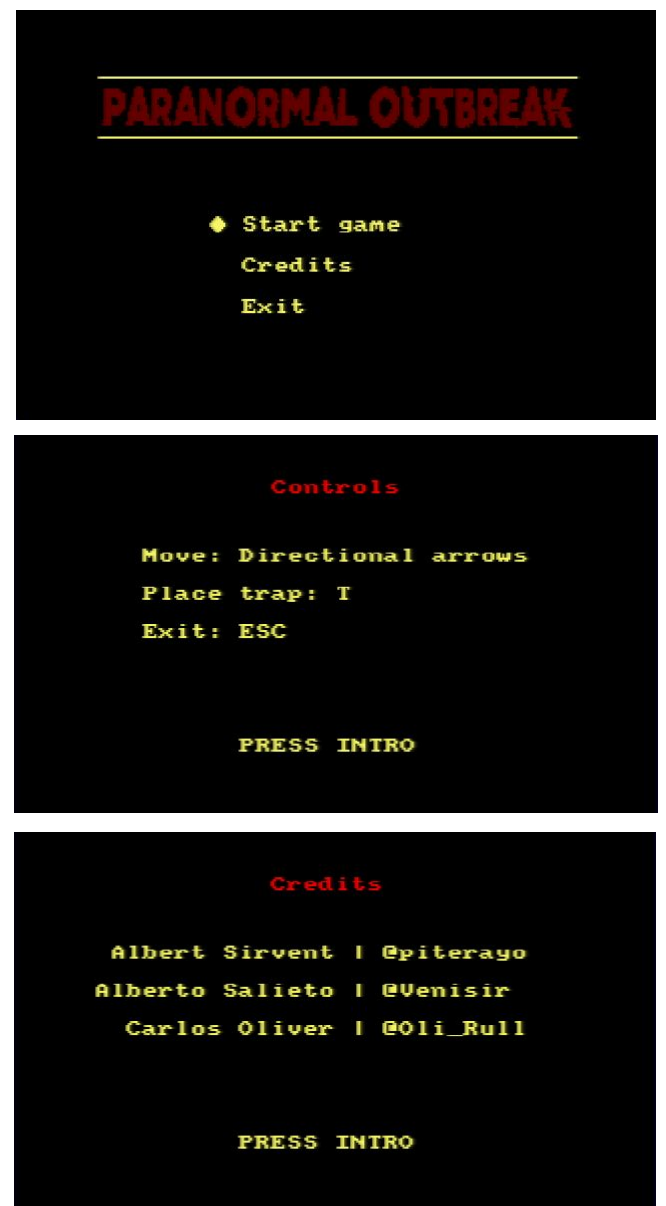

# **Elementos del juego:**

- − Ente: protagonista de Paranormal Outbreak.
	- Ø
- − Investigador: personaje capaz de obtener las llaves.
- − Llave: objeto que los investigadores tienen que coger para escapar.
- − Trampa: habilidad del ente para revelar la posición de los investigadores.

#### **Historia del desarrollo:**

La idea de hacer Paranormal Outbreak surgió al separar en dos partes las mecánicas de nuestro juego del ABP. El juego consta de dos partes, los investigadores y el ente. Nosotros decidimos optar por hacer un juego basado en controlar al ente y que tuviera que atrapar a los investigadores.

En un principio no sabíamos exactamente como queríamos que fuese el juego y lo único que teníamos claro era que tuviera una vista aérea. Cuando empezamos a pensar el como queríamos que se desarrollara el juego, se nos ocurrió que los investigadores tenían que escapar del mapa antes de que les atraparan, pero vimos que a lo mejor era muy simple y empezamos a complicarlo. Ahora no veíamos el mapa hasta que lo vamos recorriendo, el mapa se hacía más grande y pasaba a tener 4 salas, los investigadores tenían que escapar, pero tenían que recoger un objeto previamente. Al final decidimos darle una vuelta de tuerca a la mecánica del juego y hacer que objetivo sea hacer que los investigadores consigan las llaves.

Empezamos a construir el juego una vez conseguimos hacer mover por pantalla. Después diseñamos el nivel haciendo el mapa de tiles de las 4 salas y que el ente se pudiera mover a través de ellas sin problemas y respetando las colisiones con los muros del mapa. Con la base del juego ya hecha, continuamos haciendo el menú de inicio, haciendo los diferentes sprites y componiendo la música. Por último, añadimos a los investigadores que tenían que buscar las llaves y huir.

Para hacer el juego hemos utilizado Photoshop y GIMP para la creación de sprites y tiles. La música la hicimos con la herramienta que incorporaba Cpctelera, Arkos Tracker. Y para programar hemos usado Notepad++ y SublimeText.

Los principales problemas del desarrollo han sido el trabajar con tan poca memoria, lo que ha hecho que aprendamos a buscar la forma de hacer las cosas más eficientes y sobretodo como abarcar el desarrollo de la IA y su posterior implementación. La IA ante varios problemas se ha simplificado.

El tiempo de desarrollo ha sido de un mes, en el cuál se ha dividido en varias fases. Las dos primeras semanas fueron de aprendizaje y desarrollo inicial del juego. Las dos siguientes se optimizó lo desarrollado anteriormente y se continuó desarrollando varios aspectos del juego. Y la última semana se desarrolló la IA y se pulieron varios aspectos.

Durante el desarrollo hemos aprendido a gestionar la memoria de una forma más eficiente y trabajar con punteros.

## **Inteligencia Artificial**

El concepto inicial de la IA de nuestro juego era que los investigadores fueran recorriendo el mapa eligiendo el camino a seguir para buscar las llaves. Todo esto tiene que hacerlo sin conocer el mapa y teniendo cuidado de no encontrase con el ente. Si se encuentran con el ente intentan huir.

Para la exploración del mapa la IA usa un array binario que corresponde con los tiles totales del mapa y se van actualizando conforme los NPCs pasan por las posiciones del mapa. Los NPCs tenderán a explorar los tiles inexplorados y en caso que ya hayan explorado toda la zona en la que están se moverán por el mapa decidiendo que dirección tomar en cada cruce. Además si se encuentran con el jugador tratarán de huir en dirección contraria.

La IA cuenta con varios estados, un estado en el que caminan lento explorando el mapa, un segundo estado en el que caminan un poco más rápido debido a que detectan la presencia del ente cerca y por último un estado en el que corren, el cual se activa cuando ven al ente.